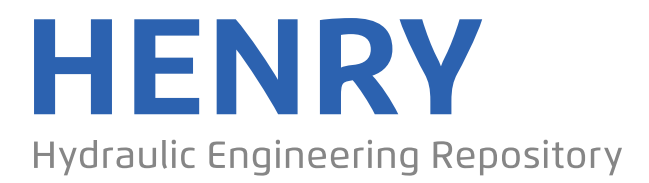

Ein Service der Bundesanstalt für Wasserbau

Article, Published Version

# **Rubbert, F. K. Tidewellenberechnungen nach dem Universalprogramm der BAW**

Mitteilungsblatt der Bundesanstalt für Wasserbau

Verfügbar unter/Available at: https://hdl.handle.net/20.500.11970/103100

Vorgeschlagene Zitierweise/Suggested citation:

Rubbert, F. K. (1965): Tidewellenberechnungen nach dem Universalprogramm der BAW. In: Mitteilungsblatt der Bundesanstalt für Wasserbau 22. Karlsruhe: Bundesanstalt für Wasserbau. S. 1-50.

# **Standardnutzungsbedingungen/Terms of Use:**

Die Dokumente in HENRY stehen unter der Creative Commons Lizenz CC BY 4.0, sofern keine abweichenden Nutzungsbedingungen getroffen wurden. Damit ist sowohl die kommerzielle Nutzung als auch das Teilen, die Weiterbearbeitung und Speicherung erlaubt. Das Verwenden und das Bearbeiten stehen unter der Bedingung der Namensnennung. Im Einzelfall kann eine restriktivere Lizenz gelten; dann gelten abweichend von den obigen Nutzungsbedingungen die in der dort genannten Lizenz gewährten Nutzungsrechte.

Documents in HENRY are made available under the Creative Commons License CC BY 4.0, if no other license is applicable. Under CC BY 4.0 commercial use and sharing, remixing, transforming, and building upon the material of the work is permitted. In some cases a different, more restrictive license may apply; if applicable the terms of the restrictive license will be binding.

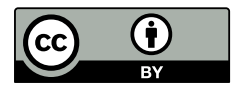

Dipl.-Math. F.K. Rubbert

T i d e w e l *1* e n b e r e c h n u n g nach dem Universalprogramm der B A W

 $\frac{1}{2}$ 

"Anwendung zur Berechnung der Tidebewegung der Oberelbe"

- 1 -

# G 1 i e d e r u n g

#### 1. Das Tideberechnungsverfahren der BAW

- 1.1 Die Grundlagen der neuen Regimehydraulik
- 1.2 Die Differentialgleichungen der neuen Tidewellentheorie
- 1.3 Methodik der Vorausberechnung

# 2. Das Universalprogramm der BAW zur Tidewellenberechnung

- 2.1 Der allgemeine Aufbau des Universalprogramms
- 2.2 Die Eingabewerte des Rechenprogramms
- 2.3 Automatische Einstellungen und Kontrollen
- 2.4 Die Tabeliierung der Daten und Funktionen
- 2.5 Automatische Diagrammauswertungen

# 3. Anwendung auf die Tidebewegung in der Oberelbe

3.1 Die Berechnungsstrecke 3.2 Die Eingabewerte 3.3 Die Ergebnisse der elektronischen Tideberechnung 3.4 Ergebnisse einiger Parametervariationen

#### 4. Verallgemeinerungen und Spezialprogramme

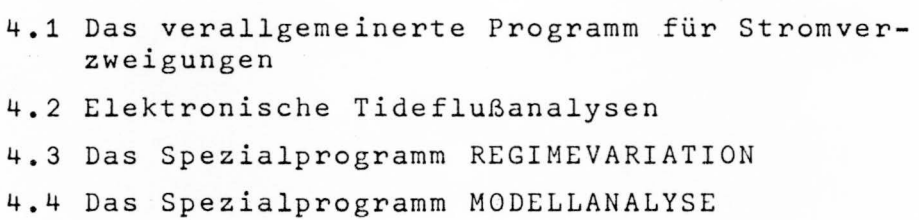

#### 5. Zusammenfassung

#### 6. Anhang

Graphische Darstellungen zur elektronischen Berechnung der Tidewellenberechnung für die Oberelbe

 $- 2 -$ 

# Liste der Symbole

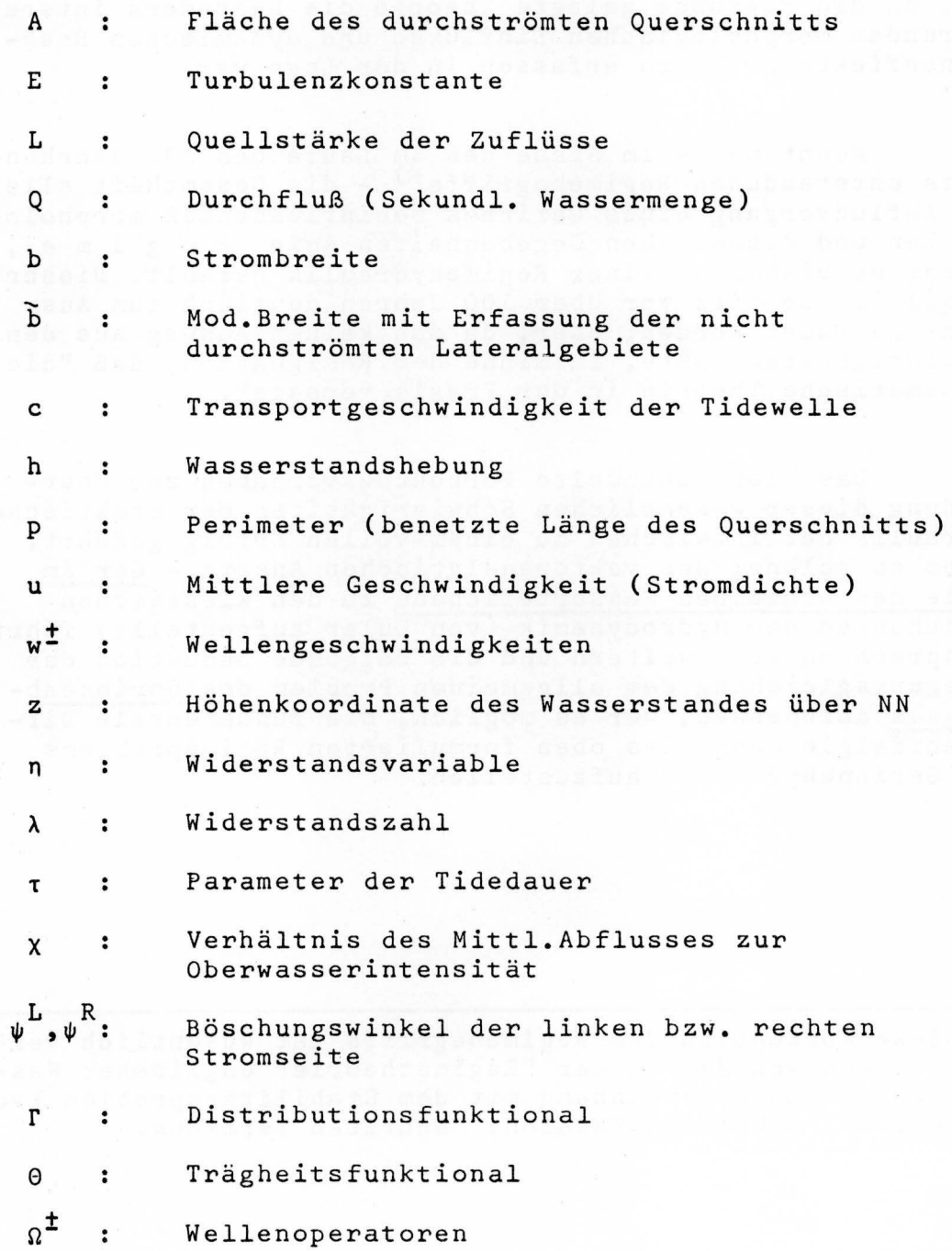

 $- 3 -$ 

1. Das Tideberechnungsverfahren der B A W

#### 1.1 Die Grundlagen der neuen Regimehydraulik

Das Problem der Berechnung - und speziell das der Vorausberechnung - der Gezeitenvariation der Tideflüsse konnte bisher nicht in befriedigender Weise behandelt werden, da die zugrunde gelegte Theorie die besonders interessierenden morphologischen Einflüsse und dynamischen Reaktionseffekte nicht zu erfassen in der Lage war.

Nennt man - im Sinne des *im* Laufe des 19. Jahrhunderts entstandenen Regimebegriffs<sup>+)</sup> - die Gesamtheit aller den Abflußvorgang eines Gerinnes beeinflussenden morphologischen und dynamischen Gegebenheiten sein R e g i m e , so hat es bisher an einer Regimehydraulik gefehlt. Dieser Mangel ist bereits vor über 100 Jahren deutlich zum Ausdruck gebracht worden; aber, da man keinen Ausweg aus den Schwierigkeiten wußte, im Sinne der Resignation, daß "die mathematische Theorie in der Praxis versage".

Das hier behandelte Forschungsvorhaben zur Überwindung dieser wesentlichen Schwierigkeiten der praktischen Hydraulik hat inzwischen zu einem vollen Erfolg geführt. Indem es gelang, den vektoranalytischen Ansatz - der im Falle des einzelnen Wasserteilchens zu den klassischen Gleichungen der Hydrodynamik (von Euler aufgestellt) führtentsprechend zu erweitern und die folgende Deduktion der Bewegungsgleichung dem allgemeinen Problem des Gerinneabflusses anzupassen, war es möglich, die fundamentale Differentialgleichung des oben formulierten Regimeproblems der Gerinnehydraulik aufzustellen.

+) Diese Konzeption des Regimebegriffs ist wesentlich verschieden von dem in der "Regimetheorie" englischer Wasserbauer im Zusammenhang mit dem Stabilitätsproblem (von Sediment führenden Kanälen) benutzten Terminus.

Charakteristisch für die neue Bewegungsgleichung der Gerinnehydraulik ist, daß nicht die Mittl. Geschwindigkeit u (s,t) die primäre Zustandsvariable ist, sondern der Durchfluß (Sek. Wassermenge) Q (s,t).

Außer dem Fundamentalproblem der Bewegungsgleichung einer Gerinneströmung gab es aber auch noch eine zweite Schwierigkeit, nämlich das "Kardinalproblem" des Strömungswiderstandes. Auch dieses mußte einer physikalischen Lösung zugeführt werden, wenn die ungenaue Erfassung des Turbulenzwiderstandes nicht die physikalische Erfassung der dynamischen Reaktionseffekte stören soll.

Die vom Verfasser entwickelte Widerstandstheorie führt zu dem Ausdruck

Wid =  $\lambda$  · res  $\eta$  · p ·  $u^2$  · sgn u

mit den Bezeichnungen

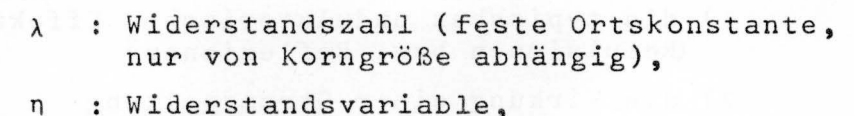

res n : Widerstandsfunktion, (1)

p : Perimeter (benetzte Querschnittslänge).

Für die in der Widerstandsfunktion auftretende Variable gilt folgende explizite Darstellung

$$
n = \frac{|Q|}{P E}
$$

Die unstetige SIGNUM-Funktion wird in folgender Weise definiert:

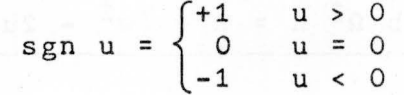

- 1) res(0) =  $\infty$  und res( $\infty$ ) = 1 charakterisieren den Verlauf dieser Funktion. Vergl. das Beispiel *in* Abb.22. Den analytischen Ausdruck wird *eine* folgende ausführliche Arbeit des Verfassers zur Widerstandstheorie enthalten. Dort wird auch die Theorie des "hydraulisch rauhen Verhaltens" behandelt werden.
- 2) Für E v geht dieser Ausdruck in die bekannte Definition der nach REYNOLDS benannten Zahl über.

# 1.2 Die Differentialgleichungen der neuen Tidewellentheorie

Die Erkenntnis, daß die Gezeitenvariation in einem Tidefluß sowohl als Strömungsvorgang als auch als nomen (Stauwelle und Transportwelle) betrachtet werden kann, findet mathematisch ihren Ausdruck in der möglichen Transformation des Differentiaigleichungssystems

Bewegungsgleichung,

#### Kontinuitätsgleichung

in ein symmetrisches Wellengleichungssystem. Diese vom theoretischen Standpunkt außerordentlich wichtige Umformung (man beachte auch die Analogie zum Dualismus der Quantenphysik) ist auch für die praktische Anwendung von großer Bedeutung. Denn nur mit einem Wellengleichungssystem, in dem "gerichtete Differentiationen" auftreten, ist es möglich

- 1) die typischen undulatorischen Effekte (Repulsionen bzw. Reflexionen)
- 2) die Wirkung einer Stromspaltung bzw. eines flutspeichernden Nebenflusses

in direkter Weise zu erfassen.

Mit Hilfe der "Wellenoperatoren"

$$
\Omega^{\pm} = \frac{\partial}{\partial t} + w^{\pm} \frac{\partial}{\partial s}
$$

lautet das System der Differentialgleichungen der Tidewellentheorie

 $(1 + \theta) \Omega^{\frac{1}{2}}$  Q +  $(w^{\frac{1}{2}} - 2u) \overline{b} \Omega^{\frac{1}{2}}$  h = R +  $(w^{\frac{1}{2}} - 2u)$  L

Hier bezeichnet

- Q : den Durchfluß (Sek.Wassermenge),
- u die Mittl.Geschwindigkeit,
- b die Mod.Breite,
- h : die Wasserstandshebung,
- L die Quellstärke der Zuflüsse (Abflüsse haben die Quellstärke -L).

Mit der Transportgeschwindigkeit der Tidewelle

c = 
$$
\sqrt{\frac{gA}{\tilde{b}} \frac{1}{(1+r)(1+\theta)}}
$$
 1)

besteht folgender Zusammenhang zu den beiden "Wellengeschwindigkeiten"

$$
w^{\pm} = u \pm 0
$$

Der Ausdruck

$$
R = \frac{1}{1+r} g A \sin \rho - \frac{\partial A^N}{\partial s} u^2 - \frac{\partial \Theta}{\partial s} A u^2 - Wid
$$

setzt sich zusammen aus dem treibenden NW-Gefälle, dem Einfluß der Querschnittsvariation (Trichtereffekt), dem Repulsionseffekt und dem Widerstandsglied Wid.

An dimensionslosen Größen treten auf

- 0: Trägheitsfunktional (Von der Profilform, den Krümmungen und allen Einbauten abhängig),
- T : Distributionsfunktional (Von der Geschwindigkeitsverteilung und allen Gefällsverlusten abhängig)

Eine ausführliche Theorie dieser wichtigen Bestimmungsfunktionale wird die geplante wissenschaftliche Veröffentlichung des Verfassers enthalten.

# 1.3 Methodik der Vorausberechnung

Mit der Aufstellung der Grundgleichungen der Regimehydraulik ist es möglich geworden, das außerordentlich schwierige Problem der Vorausberechnung der Gezeitenvariation in einem Tidefluß zu reduzieren auf das physikalischtechnische Problem der Bestimmung der lokalen Einflüsse auf die in der Bewegungsgleichung auftretenden Konstanten. Damit ist also grundsätzlich auch in der Gerinnehydraulik der gleiche Fortschritt erzeilt worden, mit dem alle anderen Gebiete der technischen Physik in kausaler Weise einen Vorgang vorausberechnen.

<sup>1)</sup> Für  $\theta = 0$  und  $\Gamma = 0$  geht c in die nach LAGRANGE benannte Wellengeschwindigkeit über.

Die Frage des Wasserbauers nach den Auswirkungen von geplanten Ausbaumaßnahmen in einem Tidefluß kann aber von der theoretischen Berechnung nur dann hinreichend genau bzw. sinnvoll beantwortet werden, wenn

- 1) eine entsprechend genaue Zuordnung neuer bzw. modifizierter Regimekonstanten für diesen Eingriff in den bisherigen Zustand möglich ist,
- 2) die rechnerische Untersuchung für alle möglichen Randwertvariationen und -kombinationen erfolgt (also nicht nur für ein mittleres Oberwasser und eine mittlere Steuertide).

Da die Variation der Randwerte (durch den Einsatz eines Computers) leicht ausführbar ist, bleibt das nicht ganz einfache zuerst genannte Problem der "neuen Konstanten". Hierbei muß aber wesentlich zwischen zwei Gruppen von neuen Konstanten unterschieden werden. Denn alle Veränderungen geometrischer Art können natürlich sofort in eindeutiger Weise bei den Eingabewerten der Rechnung (mit technisch erreichbarer Genauigkeit) berücksichtigt werden. Dagegen wird man bei den Bestimmungsgrößen der "Feinstruktur" (r,o,E) der Strömung zunächst auf Schätzungen angewiesen sein. Nach der Bearbeitung von verschiedenen Tideflußproblemen werden sich aber auch auf diesem Gebiet Erkenntnisse gewinnen lassen. Mindestens kann diese Unsicherheit schon heute dadurch behoben bzw. auf ein sicheres Gleis gebracht werden, daß - was beim Einsatz eines Computers kein Problem ist - eine Serie von möglichen Werten durchgerechnet wird.

# 2. Das Universalprogramm der BAW zur Tidewellenberechnung

# 2.1 Der allgemeine Aufbau des Universalprogramms

Die Programmierung einer elektronischen Rechnung kann in wesentlich verschiedenen Weisen vorgenommen werden, so daß sich bereits das Spezialgebiet der "Programm-Strategie" entwickelt hat.

Für die Festlegung der Programmstruktur besteht aber nur die Alternative: allgemein - speziell, d.h. die Entscheidung über die vollständige . Anpassung an einen gerade vorliegenden Spezialfall oder den Aufbau einer Standardschaltung, die für den ganzen Problemkomplex (als "Bibliotheksprogramm") stets einsatzfähig ist. Die Entscheidung hierüber kann nicht zweifelhaft sein, wenn auch nur die Möglichkeit einer späteren Anwendung besteht.

 $- 8 -$ 

Selbstverständlich bedeutet der Aufbau eines Universalprogramms eine beträchtliche Mehrarbeit, besonders in der Organisation des Eingabe-Unterprogramms. Wenn man aber berücksichtigt, mit wie vielen Fehlerquellen (und damit Zeitverlust) jede Programmherstellung verbunden ist, wird sich die Mehrarbeit für ein stets zur Verfügung stehendes Standardprogramm, das sich durch entsprechende Dateneingabe jedem Spezialfall sofort anpassen läßt, immer lohnen.

Für die Anwendung eines modernen Computers (für die BAW steht die IBM 7090 des Deutschen Rechenzentrums in Darmstadt - also eine sehr leistungsfähige Anlage - zur Verfügung) auf das vorliegende Tideprogrammproblem waren folgende Gesichtspunkte von wesentlicher Bedeutung:

- 1) Ersparung aller Umrechnungen für die benötigten Regimekonstanten und Anfangswerte der Zustandsvariablen, indem der Computer diese Verarbeitung und Bereitstellung selbst ausführt,
- 2) Ausnutzung des Computers für die wasserbauliche Analyse der berechneten Wasserstände und Durchflußmengen (bzw. mittl.Geschwindigkeiten) zur Gewinnung von charakteristischen Daten für die Beurteilung der Ausbaumaßnahmen.
- 3) Einbau eines Variations-Unterprogrammes, das automatisch z.B.
	- a) Parametervariationen,
	- b) den Lunarzyklus und Sturmflutwirkungen,
	- c) Oberwasservariationen
	- vornehmen kann.

Nur auf diese Weise werden die großen Möglichkeiten eines Computers auch wirklich ausgenutzt.+) Wenn man bedenkt, daß eine vollständige Tiderechnung (einschließlich des Einschwingzustandes) mit der IBM 7090 nur 1 - 2 Minuten dauert, wird einleuchten, daß noch so viele iterative Durchläufe technisch überhaupt kein Problem und finanziell nur geringe Mehrkosten bedeuten.

+) Auch die o.a. Widerstandsvariable und die komplizierte Widerstandsfunktion werden vom Computer in jedem Zeitschritt als Unterprogramm berechnet und berücksichtigt.

#### 2.2 Die Eingabewerte des Rechenprogramms

Der Ablauf einer elektronischen Rechnung wird bestimmt von ihren Eingabedaten, deren Zahlwerte für ein vorliegendes Programm beliebig variiert werden können. Das gelin gt durch den Einbau einer "Eingaberoutine", die die Dateneingabe unabhängig macht von den Statements des allgemeinen "Quellprogramms".

Die Eingabewerte setzen sich zusammen aus

- 1) den allgemeinen Steuerdaten,
- 2) den Profildaten,
- 3) den Regimekonstanten,
- 4) dem Parametersystem,
- 5) den Randwerten (Oberwasser und Steuertide als Funktion der Zeit),
- 6) den Anfangswerten der Zustandsvariablen.

Die allgemeinen Steuerdaten setzen sich zusammen aus

- a) den Daten der einzelnen Berechnungsstrecken (den geodätischen Begrenzungskoordinaten, ihrer Unterteilung und ihren Namen)
- b) den Daten der Berechnungspunkte (geodätische Koordinate, Neigungswinkel der Ortstangente, projekt. Koordinate der Tidewelle)
- c) den Iterationsdaten (Anzahl der Einschwingdurchläufe, Parametervariationen, Ausbauzustände usw.)

Das Programm wurde so eingerichtet, daß eine äquidistante Teilung der Berechnungsstrecke n i c h t erforderlich ist. Damit besteht die wichtige Möglichkeit, Rechenpunkte auf Orte mit Schreibpegeln zu legen. Flußstrecken mit speziellen morphologischen Eigenschaften (Hafengebiete, Verzweigungen, Nebenflüsse, Einbauten usw.) können mit kleineren Ortsschritten bzw. in direkter Zuordnung erfaßt werden.

Ferner gehört zu den allgemeinen Steuerdaten die Vorgabe der Tidedauer. Bezeichnet man die Dauer einer Tideschwingung (in Minuten) mit T und mit t einen zugeordneten Parameter, so ist

 $T = 739 + 23 \cdot (1 - \tau)$ 

Dann entspricht

<sup>T</sup>= 0 der Nipptide, <sup>T</sup>= 1 der Springtide, T : 17/23 dem statistischen Lunarmittel

Diese Zahlwerte ergaben sich aus statistischen Untersuchungen des Deutschen Hydrographischen Instituts (DHI) für Cuxhaven (1943/1961).

Die Profildaten ordnen jedem Berechnungspunkt die Querschnittsflächen und Breiten zu, und zwar für mehrere Höhen des Wasserstandes, so daß jede Veränderung der Profilform und jede Diskontinuität der Breite erfaßt werden kann.

Diese Speicherwerte werden vom Computer zur Berechnung der auftretenden - d.h. jedem Wasserstand z (s,t) zugeordneten - Querschnittsflächen, Breiten (für Durchströmung und Speicherwasser), Böschungswinkel und Perimeter benutzt.

Die Regimekonstanten bestehen nicht nur aus den in den Bewegungsgleichungen auftretenden, sondern auch aus dimensionslosen Konstanten, die

- 1) die Asymmetrie des Profils,
- 2) die Abweichung vom Halbkreisprofil,
- 3) die Welligkeit der Sohle (zur Berechnung des Perimeters)
- 4) die prozentuale Vergrößerung des Mittl. Ebbstromes gegenüber dem Oberwasser (zur Berechnung der

charakterisieren.

Besondere Kennzahlen für die Variation des Querschnitts (Trichtereffekt) werden nicht benötigt, da der Computer diesen Einfluß durch laufende numerische Differentiation der Profilflächen automatisch bestimmt und in die Differentialgleichungen einsetzt.

Der Einfluß der Krümmungen und Richtungsänderungen kommt in  $\Gamma$  (Geschwindigkeitsverteilung) und  $\Theta$  (Reflektionseffekt) zum Ausdruck. Die Größe der Krümmung bzw. Richtungsänderung wird vom Computer automatisch aus den an jedem Ortspunkt eingegebenen Richtungswinkeln der Bahntangenten berechnet und als Sinus dieses Winkels weiterverarbeitet.

Das Parametersystem setzt sich zusammen aus

- a) Wachstumssummanden bzw. -faktoren für die Durchführung von systematischen Parametervariationen,
- b) Maßstabsfaktoren für den Übergang zu Tideflußmodellen bzw. für die inverse Vergleichsrechnung.

*Die* Steuertide wird grundsätzlich in 100 Teilpunkten eingegeben, die auch beim Ausdruck der berechneten Funktionstabeile wieder auftreten, obwohl die numerische Integration über 200 Zeitstufen erfolgt. Die hierzu erforderliche Interpolation bzw. Output-selection wird vom Computer selbsttätig vorgenommen. Durch Anwendung kleinerer *Zeit*schritte ist es nämlich möglich, ohne Verletzung der Konvergenzbedingung auch kleinere Ortsschritte zuzulassen, was aus Zuordnungsgründen oder zur Verbesserung der morphologischen Erfassung oft von wesentlicher Bedeutung ist. Andererseits bietet die 100-Teilung des Zeitintervalls der Steuertide beim Ablesen der Ergebnisse die wichtige Möglichkeit der prozentualen Zuordnung jedes Zeitschritts.

Für den Einschwingvorgang ist es erforderlich, daß die am "unteren Randpunkt" die Wasserstandsvariation steuernde Tideschwingung derart idealisiert wird, daß die beiden aufeinander folgenden Niedrigwasser sich entsprechen. *Die*  durch diese Bedingung bewirkte geringe Abweichung vom natürlichen Ablauf ist

- a) bei Vorausberechnungen von geplanten Ausbauten überhaupt nicht von Bedeutung,
- b) durchaus keine Einschränkung für die stetige Durchrechnung eines Lunarzyklus bzw. eines Sturmflutstaus. Denn vom Einschwingzustand aus folgt die numerische tion stetig jeder Variation der Randwerte, so daß mit entsprechenden Parametern in jedem Zeitpunkt die Einflüsse der Änderung der Niedrigwasserhöhe des Tidehubes und der Tidedauer berechnet werden können. Andererseits ist es natürlich auch sehr einfach, jede Variation des Oberwassers durch zusätzliche Statements zu erreichen.

Die Anfangswerte sind i.a. durchaus nicht frei wählbar. Nur die vom Integrationsprozeß direkt erfaßten Tidevariationen des Wasserstandes und des Stromes, die sich während des Einschwingzustandes selbsttätig einstellen, können - *im* Sinne der Anfangsbedingungen eines hyperbolischen Systems - frei vorgegeben werden. Dagegen müssen die Anfangswerte der Breiten, Querschnitte und Perimeter den Ortswerten des Wasserstandes entsprechen und sind damit auch von der Intensität des Oberwassers und der Wahl der Steuertide abhän<sup>g</sup> ig.

#### 2,3 Automatische Einstellungen und Kontrollen

Der Einsatz eines programmgesteuerten Computers bietet nicht nur den großen Vorteil einer außerordentlich schnellen und sicheren numerischen Integration einschließlich aller Hilfsrechnungen, sondern gestattet auch weitere wesentliche Vorteile, nämlich

- a) Automatische Einstellungen (z.B. auf einen im Programm festgelegten Anfangszustand),
- b) Automatisches Aufsuchen von Optimallösungen (z,B. bei der Steuerung von Abschleusungen usw.),
- c) Automatische Kontrolle der Vollständigkeit der Eingabedaten und ihrer richtigen Reihenfolge,
- d) Automatische Überprüfung der Einhaltung der Konvergenzbedingung

u.a.

Von diesen Möglichkeiten wurde im Universalprogramm der BAW weitgehend Gebrauch gemacht.

Nachdem die Daten des Regimes einmal aufgenommen sind, stellen sich - während des Einschwingvorganges - alle Größen · automatisch auf ihre entsprechenden Werte ein.

Während der numerischen Integration werden die zugehörigen Variationen der Breiten, Querschnitte und Perimeter in jedem Augenblick (d.h. bei jedem Zeitindex) durch Numerische Quadratur genau berechnet.

Diskontinuierliche Veränderungen der Breiten, Profilformen usw. werden bei Überschreitung der assoziierten Sprunghöhe automatisch eingeschaltet.

Die Kompatibilität aller Konstanten wird während des Einschwingvorganges mit einem "selfacting adjustment" bewirkt, so daß bei der Berechnung der Tidewelle keine Störschwingungen auftreten können.

# 2.4 Die Tabellierung der Daten und Funktionen

Der Aufbau des Ausgabeformalismus eines Programms ist nicht weniger wichtig als der des eigentlichen Rechenkalküls. Denn der Sinn jeder elektronischen Rechnung liegt ja in den Erkenntnissen, die aus den berechneten Funktionen zu gewinnen sind.

Grundlegend für die Programmierung der Resultatausgabe (Output Orders) ist die wichtige Struktureigenschaft, daß die Tabeliierung der berechneten Werte unabhängig ist von den Bezeichnungen, Definitionen und Dimensionen des Integrationsalgorithmus. Die Auswahl der auszugebenden Resultatfunktionen und ihrer drucktechnischen Anordnung kann deshalb jedem Verwendungszweck angepaßt und für jede Problemstellung in geeigneter Weise modifiziert werden. Ferner kann durch die Einführung von geeigneten Maßstabfaktoren jede Funktion in einem anderen Wertbereich tabelliert werden, so daß die Variation ihrer Werte deutlicher in Erscheinung tritt.

Bei dem vorliegenden Tidewellenproblem sind die charakteristischen Größen Funktionen des Ortsindex i (bzw. der entsprechenden geodätischen Koordinate G (i), die stets mit zwei Dezimalen ausgegeben wird) und des Zeitindex k. Die Druckausgabe erfolgt deshalb sukzessive für jeden Zeitindex k mit einer nach dem Ortsindex i geordneten Tabelle. Ein weiterer Index IT zählt die Anzahl der erfolgten iterativen Durchläufe (von Parametervariationen, Lunarperioden, Windstaurechnungen usw.) IT *=* 0 bezeichnet den Einschwingzustand, der nach 3 internen Durchläufen erreicht wird. Das Universalprogramm der BAW enthält u.a. die Tabeliierung folgender Funktionen des Ortes und der Zeit:

- 1) Sekundliehe Wassermenge Q,
- 2) Mittlere Geschwindigkeit u (mit dem Maßstabsfaktor 102),
- 3) Pegelkoordinate z,
- 4) Wasserstandshebung h, (mit dem Maßstabsfaktor 10<sup>2</sup>).
- 5) Widerstandsvariable ETA,
- 6) Widerstandsfunktion RES (ETA).

Zwei Hilfstunktionen

ASS  $(I,K)$  und AUX  $(I,K)$ 

gestatten durch Aufruf mit assoziierten Ordinalzahlen die Tabeliierung jeder sonst gewünschten Funktion, die durch das Rechenprogramm bereitgestellt wird.

Zum Beispiel

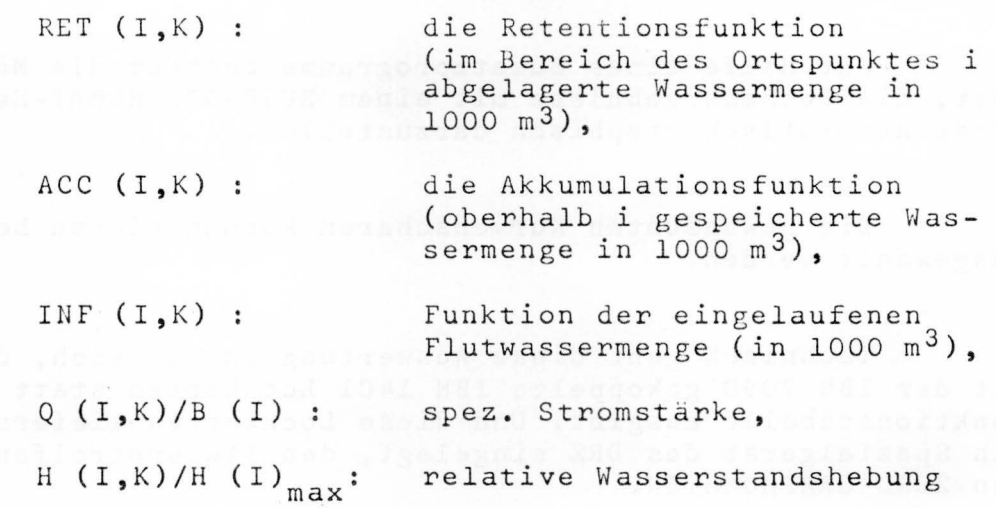

usw.

Vor der Tabellierung der berechneten Funktionen werden auf drei Vorblättern ausgegeben:

- 1) die Formulierung des behandelten Problems,
- 2) eine Liste der angewandten Bezeichnungen,
- 3) eine Tabelle der angewandten Regimekonstanten.

#### 2.5 Die Selbstanalyse der Rechenergebnisse

Durch einen Ausbau des Programms konnte es erreicht werden, daß der Computer auch die Ergebnisse der Tideberechnungen selbst auswertet.

Nach jeder Berechnung einer Tideschwingung wird diese Selbstanalyse der Rechenergebnisse ausgedruckt, und zwar nach den Berechnungspunkten *i* geordnet. Zu jedem *i* wird vom Computer seine geodätische Koordinate und die projektive Koordinate des Flutweges ausgegeben, so daß die An alyse der tabellierten Werte leicht möglich ist.

> Als Werte der Tabelle sind bisher vorgesehen: Lokale Hochwasserwerte. Lokale Niedrigwasserwerte, Lokaler Tidehub, Max.Geschwindigkeit des Ebbstroms, Min.Geschwindigkeit des Flutstromes, Lokale max.gespeicherte Wassermenge.

 $- 15 -$ 

2.6 Automatische Diagrammauswertungen

Mit Hilfe eines Zusatzprogramms besteht die Möglichkeit, die Rechenergebnisse mit einem ZUSE-GRAPHOMAT-Zeichengerät automatisch graphisch darzustellen.

Die gewünschten Kurvenscharen können hierzu beliebig ausgewählt werden.

Technisch geht diese Auswertung so vor sich, daß die mit der IBM 7090 gekoppelte IBM 1401 Lochkarten statt der Funktionstabelle ausgibt. Und diese Lochkarten liefern, in ein Spezialgerät des DRZ eingelegt, den Steuerstreifen für den ZUSE-GRAPHOMATEN.

Da das Deutsche Rechenzentrum in Darmstadt bisher kein Zeichengerät besitzt, wurden die Programmteste zunächst im Rechenzentrum der Universität Kiel ausgeführt. Seit Anfang des Jahres steht aber auch im Rechenzentrum der Zuse-KG in Hamburg ein Zeichengerät zur Verfügung.

3. Anwendung auf die Tidebewegung in der Obereibe

# 3.1 Die Berechnungsstrecke

Die der elektronischen Tideberechnung zugrunde liegenden Daten sind die von ORBR Kurzak zur Untersuchung des Eibeausbaus benutzten Werte. Als Morphologie wurde die des Jahres 1958 angenommen. Diese Annahme hatte für eine hydrodynamische den großen Vorteil, daß die Abschleusung bei Geesthacht noch nicht bestand. Auf diese Weise war es möglich, die Extinktion der Tideeffekte zu untersuchen. Besonders für die notwendigen Widerstandsuntersuchungen ergaben sich damit große Vorteile.

Bei der angenommenen mittleren Tide war die Tidegrenze bei km 567,0. Die Verzweigung der Obereibe in die beiden Teilströme "Norderelbe'' und "Süderelbe'' erfolgt bei km 609,0. Damit ergab sich eine Berechnungsstrecke von 42 km Länge, die in 14 Intervalle zu je 3 000 m Länge eingeteilt wurde. Diese Berechnungsstrecke wurde in Abb. 1 dargestellt.

Bei der elektronischen Rechnung wird der obere Begrenzungspunkt der Berechnungsstrecke mit dem Ortsindex i = 1 bezeichnet.Der Ortsindex der Steuertide ist daher i=15.

Die durchaus mögliche Tideberechnung mit den Ortspunkten vorhandener Schreibpegel konnte deshalb nicht angewandt werden, weil auf der Obereibe nur noch wenige Schreibpegel zur Verfügung stehen.

# 3.2 Die Eingabewerte

Eine Übersicht der Eingabewerte enthält die Tabelle hinter den graphischen Darstellungen. in dieser sind A,b die NW-Werte des Querschnitts bzw. der Breite.+)

Als Widerstandszahl wurde bei der Analyse der Obereibe als günstigster Wert

$$
\lambda = 3,8 \cdot 10^{-3}
$$

ermittelt. Mit einem Spezialprogramm Selfacting Adjustment hat die Maschine diesen Wert in jedem Berechnungspunkt in erforderlicher Weise korrigiert, so daß nach dem Eintreten des Einschwingzustandes keine Schwankungen - die nicht gerade dem Widerstandsgesetz entsprechen - mehr auftreten.

Als Konstante des Widerstandsgesetzes wurde für die Obereibe

$$
E = 1,48 \text{ m}^2/\text{sec}
$$

als günstigster Wert ermittelt. Den entsprechenden Verlauf der Widerstandskurve zeigt Abb. 22.

Das im ersten Berechnungspunkt (km 567.0) eintretende Oberwasser erhielt den Wert

$$
Q(1) = 620.0 m^3/sec
$$

Die Steuertide (in km 609.0) wurde in Abb. 2 dargestellt (die erste Kurve der Schar); ihr Tidehub beträgt 2,36m.

Von dem kleinen Einfluß des Ilmenau-Zuflusses (in km 599,0) wurde bei dieser mehr systematischen Rechnung abgesehen.

+) Aus diesen Daten werden die den Wasserstandsvariationen entsprechenden Werte von A und b (durch numerische Quadratur) während des Integrationsprozesses automatisch berechnet. Die Variation der 6 (Reduzierter Wert von []) folgt dem Wechsel der Geschwindigkeitsverteilungen und erfaßt {bei größeren Werten) auch die Krümmungseinflüsse.

#### 3,3 Die Ergebnisse der elektronischen Tideberechnung

Die Ergebnisse der elektronischen Rechnungen wurden in Abb. 2 - 15 graphisch aufgetragen. Abb. 2 zeigt die Gesamtheit der berechneten Tidekurven (als Funktionen des Zeitindex k).<sup>+)</sup> Abb. 3 zeigt die Gesamtheit der zugehörigen Stundenlinien (über Ortsindex i aufgetragen), und zwar für *<sup>k</sup>*= 10, 20, 30, 40, 50, 60 , 70, 80 und 90. Abb. 4 zeigt (über Ortsindex i) die Stundenlinien der Durchflüsse Q in den Zeitpunkten *k* = 10 bis 90. In Abb. 5 - 15 wurden Wasserstand z (m über NN) und Mittl.Geschwindigkeit u (m/sec) für die Ortspunkte 5 - 15 als Funktionen der Zeit (Zeitindex k) aufgetragen. Die entsprechenden Auftragungen für die Ortspunkte 1 - 4 wurden wegen der geringen Tideeffekte weggelassen. Obwohl die Steuertide (in km 609.0) immer noch den beträchtlichen Tidehub von 2,36 m hat, ist die Flutstromgrenze von ihr nur ca. 8 km entfernt. Das erklärt sich dadurch, daß der rel. hohe Tidehub nur zum Teil von der Transportwelle gebildet wird, während er zum größten Teil nur die Reaktion des Stauwassers darstellt.

Interessant ist auch die Bemerkung, daß in der Oberelbe die Kenterung von Flut zu Ebbe bereits vor dem Hochwasserscheitel eintritt.

Um die erreichte Genauigkeit der Naturerfassung zu zeigen, wurden für i = 5 (km 579.0) und für i = 13 (km 603.0) die berechnete Wasserstandskurve (mit P bezeichnet) neben der aus Pegelschrieben interpolierten Naturkurve (mit N bezeichnet) in Abb. 16 und 17 aufgetragen. In i = 5 beträgt die Differenz ca. - 3 cm, während sie bei i = 13 in ca. + 7 cm übergeht. Dieser Vorzeichenwechsel hängt mit den Eigens chaften der verschiedenen Gebiete zusammen, die von der Rechnung nicht in entsprechender Weise erfaßt wurden, denn in i = 5 besteht ein reiner Staubereich, während in i = 13 sich die Flutwelle und die Reaktion der nahen Stromspaltung auswirkt. Natürlich ließen sich mit entsprechenden Parametervariationen diese Unterschiede beliebig klein machen, wovon in diesem Fall - der grundsätzlichen Erkenntnis wegen - Abstand genommen wurde.

+) Der besseren Übersicht wegen wurde nur jede zweite Ortskurve aufgetragen.

Um den Einfluß der Steuerdaten zu untersuchen, wurden Parametervariationen durchgeführt für die Höhe der steuernden Tidekurve und für die Intensität des Oberwassers.

Abb. 18 zeigt die Abhängigkeit der Mittl.Geschwindigkeit von der Größe des Tidehubs der Steuertide; dargestellt wurde die Schar der u-Werte (für den Ortspunkt i=13) mit der relativen Tidehubänderung a als Parameter.

Besonders interessant ist die graphische Darstellung Nr.19 der Ortsabhängigkeit von Q. Man erkennt (für den Zeitindex k = 22) deutlich das stärkere Eindringen der Flutwelle an dem Vorrücken der Ortspunkte der Stromkenterung.

Die Abhängigkeit von Mittl.Geschwindigkeit und Wasserstand bei Variation des Oberwassers von Q = 600 bis  $Q = 900 \text{ m}^3/\text{sec}$  wurde in Abb. 20 dargestellt.

Einen weiteren ebenso interessanten wie wichtigen Sachverhalt ergibt der Vergleich zwischen der richtigen Erfassung eines Gefällsverlustes mit dem Divisor (1 + 6) und seiner (wie bisher üblichen) Erfassung als scheinbarer Vergrößerung der Widerstandszahl A (Pseudowiderstand) in der Form

## $(1 + \delta)$   $\lambda$ .

Aufgetragen wurde dieser Unterschied in Abb. 23 für *i* = 9 für Wasserstand und Geschwindigkeit, und zwar (für  $\Gamma = \delta$ ) mit  $\delta = 0.2$ . Die Vergleichskurve wurde also mit den Konstanten 1.2  $\lambda$  und  $\delta$  = 0 berechnet.

4. Verallgemeinerungen und Spezialprogramme

4.1 Das verallgemeinerte Programm für Stromverzweigungen

Ein folgender Bericht soll die Anwendung des inzwischen entwickelten Programms für die Berechnung von Stromverzweigungen (am Beispiel der Stromverzweigung Norder-Süderelbe) enthalten.

Im Sinne von Stromverzweigungen müssen auch alle Ne-

benflüsse eines Tideflusses erfaßt werden, und zwar mit alternierendem Charakter. Denn die Verzweigungspunkte, die bei Ebbstrom Spaltungen darstellen, wirken bei Flut wie Zusammenflüsse u.u.

Obwohl die Formeln der Numerischen Integration bei diesem komplizierteren Problem die gleichen sind - es treten nur die dynamischen Glieder der Wechselwirkung in Aktion - bedingt der Aufbau eines allgemeinen Verzweigungsprogramms eine andere Organisation der Eingabe und Ausgabe.

Es ist auch vorgesehen, daß bei der Ausgabe nicht nur die geodätische Koordinate jedes Berechnungspunkts angegeben wird, sondern - was gerade bei der notwendigen dreifachen Erfassung jedes Verzweigungspunktes sehr wesentlich ist - der Name des Nebenflusses mit ausgedruckt wird.

Über die weiteren Verbesserungen dieses Programms wird der Spezialbericht Angaben enthalten.

# 4.2 Elektronische Tidefluß-Analysen

Während die vorliegende Obereibeberechnung sich auf eine erste Erfassung stützen mußte, die mit Handrechenmaschinen bearbeitet worden war, soll in Zukunft auch die Analyse eines Tideflusses elektronisch erfolgen. Hierzu wurden drei Spezialprogramme entwickelt:

SURVEY-ROUTINE

TIDE-ANALYSIS

DA TA-DIAGNOSTIK

Das Spezialprogramm SURVEY-ROUTINE ist ein selbständiges Unterprogramm jeder Tiderechnung, indem es die charakteristischen Daten der Morphologie möglichst genau und in direkter Erfassung (d.h. unmittelbar aus den Lageplänen und Profilaufnahmen) aufnimmt, in vorgegebener Weise verarbeitet und zum Einsatz bereitstellt.

Die erstrebte Genauigkeit der Erfassung wird dadurch erreicht, daß die Profile in beiden Koordinatenrichtungen in 10 Intervallen aufgenommen werden, und zwar für jeden km der zu untersuchenden Flußstrecke. In der dritten Raumkoordinate (längs des Flußlaufs) werden die Breiten, Oberflächen der lateralen Speicherbecken, Neigungswinkel der Richtungstangente

sowie die charakteristischen Daten der Nebenflüsse, Hafenbecken u.a. aufgenommen.+) Die Verarbeitung dieser Daten erfolgt gemäß der Wahl der Berechnungspunkte im Hauptprogramm, während die Ausgabe die fertigen Daten - als Lochkarten! - zur Weiterrechnung liefert.

Das Spezialprogramm TIDE-ANALYSIS hat die Aufgabe, aus vorgegebenen Pegelschrieben (einer geeignet ausgewählten Tide) die Ausbreitung der Flutwelle und die damit kausal verbundenen Strömungseffekte zu analysieren.

Die im Programm vorgesehenen Inversions-Algorithmen und Integrations-Formalismen berechnen

- 1. den Durchfluß Q,
- 2. die Mittl.Geschwindigkeit u,
- 3. die Wassermengen (Flutwassermengen, Stauwassermengen, lokale Retentionseffekte),
- 4. die Konstanten des Turbulenzwiderstandes usw.

Die bisher übliche ebenso rohe wie langwierige "Kubizierung" kann durch Einsatz des Spezialprogramms TIDE-ANALY-SIS in kürzester Zeit und mit hoher Genauigkeit (durch Kopplung mit dem Programm SURVEY-ROUTINE) ausgeführt werden. Darüber hinaus liefert die elektronische Rechnung auch gleich die Werte aller weiteren den Wasserbauer interessierenden Raum-Zeit-Funktionen und charakteristischen Ortsdaten, z.B.

> die Werte der Hoch- und Niedrigwasser, deren Fortschrittsgeschwindigkeiten, die maximalen Speicherwassermengen, die diesen assoziierten mittleren Stromwerte, die Analyse der Kenterungen usw.

Ferner kann in weiteren Durchläufen der Rechnung Einblick gewonnen werden in die charakteristischen Ausbreitungsgesetze und Reaktionseffekte der Flußstrecke, nämlich durch geeignete Variation der Daten bzw. der steuernden Randwerte (Oberwasserintensität und Steuertide).

<sup>+)</sup> Diese genaue Aufnahme der Morphologie (und ihre Ergänzung in jedem Zeitschritt der Tiderechnung) macht eine sog. "Schematisation'' der Profile überflüssig, gestattet einen weit höheren Genauigkeitsgrad und bleibt für jede Steuertide anwendbar.

Das Spezialprogramm DATA-DIAGNOSTIK soll mit den zunächst festgelegten Daten in Vorwärtsrechnung und in Vergleich mit den bekannten Pegelschrieben die erreichte Genauigkeit überprüfen. Indem ein solches Verfahren sukzessive in aufeinander folgenden Teilintervallen eingesetzt wird, besteht die Möglichkeit einer Datenkontrolle bzw. Datenverbesserung, und zwar in direkter Zuordnung zu den speziellen Eigenschaften jedes Teilbereiches.

# 4.3 Das Spezialprogramm REGIMEVARIATION

Für die Vorausberechnung der Wirkungen von Ausbaumaßnahmen im Sinne einer REGIMEVARIATION (wie in 1.3 formuliert) wurde ein Binärprogramm entwickelt, das 5 der 10 möglichen Ausgabefunktionen dem Grundzustand des Regimes, die anderen 5 aber dem durch den Ausbau modifizierten Zustand zuordnet.

Durch diese Parallelrechnung (mit anschließender automatischer Vergleichsanalyse) soll dem Wasserbauer in jeder nur möglichen Weise Einblick gegeben werden in die zu erwartenden Reaktionseffekte, und zwar - unter Ausnutzung der großen Möglichkeiten, die ein Computer bietet ohne jede weitere Rechenarbeit. Die Auswahl der charakteristischen Extremalwerte bzw. Relativwerte und ihre Anordnung kann bei dieser Analyse jeder Problemstellung angepaßt werden.

Mit entsprechend vorbereiteten und zugeordneten Eingabedaten können beliebig viele Ausbauentwürfe sukzessive durchgerechnet werden. Und es dürfte für den Vergleich der zu erwartenden Reaktionseffekte von Wert sein, jede Funktionstabelle der Zustandsvariablen relativ zum angenommenen Grundzustand ausgewertet zu haben.

Weitere wichtige Anwendungsgebiete der elektronischen Vorausberechnung bestehen in der Formulierung von

- 1. Extremallösungen, die der Computer automatisch bestimmt.
- 2. Limitierungsproblemen,

die - als inverse Fragestellungen - die Bestimmung der Regimekonstanten (bzw. der technischen Dimensionierung z.B. von Strombauwerken) für vorgegebene Begrenzungswerte einer der Zustandsvariablen zum Ziel haben.

#### 4.4 Das Spezialprogramm MODELLANALYSE

Durch Einführung der entsprechenden Maßstabsfaktoren in das Programm einer elektronischen Tidewellenberechnung gewinnt man die Möglichkeit, sowohl die Naturähnlichkeit eines Modells zu überprüfen, als auch schwierige und kostspielige Modellversuche durch die Rechnung mit einem Computer zu ersetzen. Ferner können unvollständige Meßserien auf diese Weise mit nur geringen Kosten und in außerordentlich kurzer Zeit ergänzt werden.

In dem BAW-Spezialprogramm MODELLANALYSE werden tabellarisch ausgegeben die Funktionen Durchfluß Q, Mittl.Geschwindigkeit u und Wasserstand z, und zwar kommutativ für

- I. den Tideflußvergleich
- 1) natürliche Regimeerfassung,
- 2) Übergang vom Modellregime mit reziproken Maßstabsfaktoren
- II. den Modellvergleich
	- 1) Übergang vom Flußregime zum Sollmodell mit den vorgegebenen Maßstabfaktoren,
	- 2) natürlicher Bauzustand.

Es ist also daran gedacht, im Rahmen der BAW eine organische Zusammenarbeit zwischen Modellversuch und Modelltheorie anzustreben.

Durch systematische Modellversuche (Parametervariationen) können aber auch Grundlagen für den Ausbau der Theorie (Regimevariation) bereitgestellt werden. Über solche von der BAW durchgeführte Untersuchungen soll demnächst berichtet werden.

#### 5. Zusammenfassung

In diesem Bericht wurden erstmalig praktische Ergebnisse zur elektronischen Tideberechnung veröffentlicht. Am Beispiel der Oberelbe (km 567.0 - 609.0) wurden die Wasserstände und Mittl. Geschwindigkeiten berechnet. Auch die Ergebnisse einiger Parametervariationen (besonders für die Variation des Oberwassers und der Steuertide) wurden aufgetragen.

Ferner wurde über den Aufbau und Ausbau des Universalprogramms der BAW berichtet. Diese Arbeiten wurden bzw. werden im Deutschen Rechenzentrum Darmstadt durchgeführt. Im Gegensatz zu den früheren elektronischen Tideberechnungen, die im Auftrage der BAW vom Battelle Institut in Frankfurt (Main) ausgeführt wurden, wurde jetzt die Programmierung vom Verfasser selbst vorgenommen.

In weiteren Berichten soll die Tidebewegung *im* Hamburger Stromspaltungsgebiet, das Elbemodell der BAW Karlsruhe (mit den durchgeführten Versuchen zur Parametervariation) u.a. behandelt werden. Bei diesen Untersuchungen soll auch die Erfassung und Bereitstellung aller Daten (was bei dieser Rechnung noch nicht möglich war) elektronisch erfolgen, was einen wesentlichen Gewinn an Zeit und Genauigkeit bedeuten wird.

Die Grundlagen der neuen Tidewellentheorie des Verfassers konnten in diesem Bericht nur kurz dargestellt werden. Ausführliche wissenschaftliche Veröffentlichungen hierüber werden demnächst sowohl vom Mitteilungsblatt der BAW als auch von Fachzeitschriften gedruckt werden.

# 6. A n h a n <sup>g</sup>

 $\mu$ 

Graphische Darstellungen zur elektronischen Tidewellenberechnung für die Oberelbe (km 567 - 609)

# Abb.

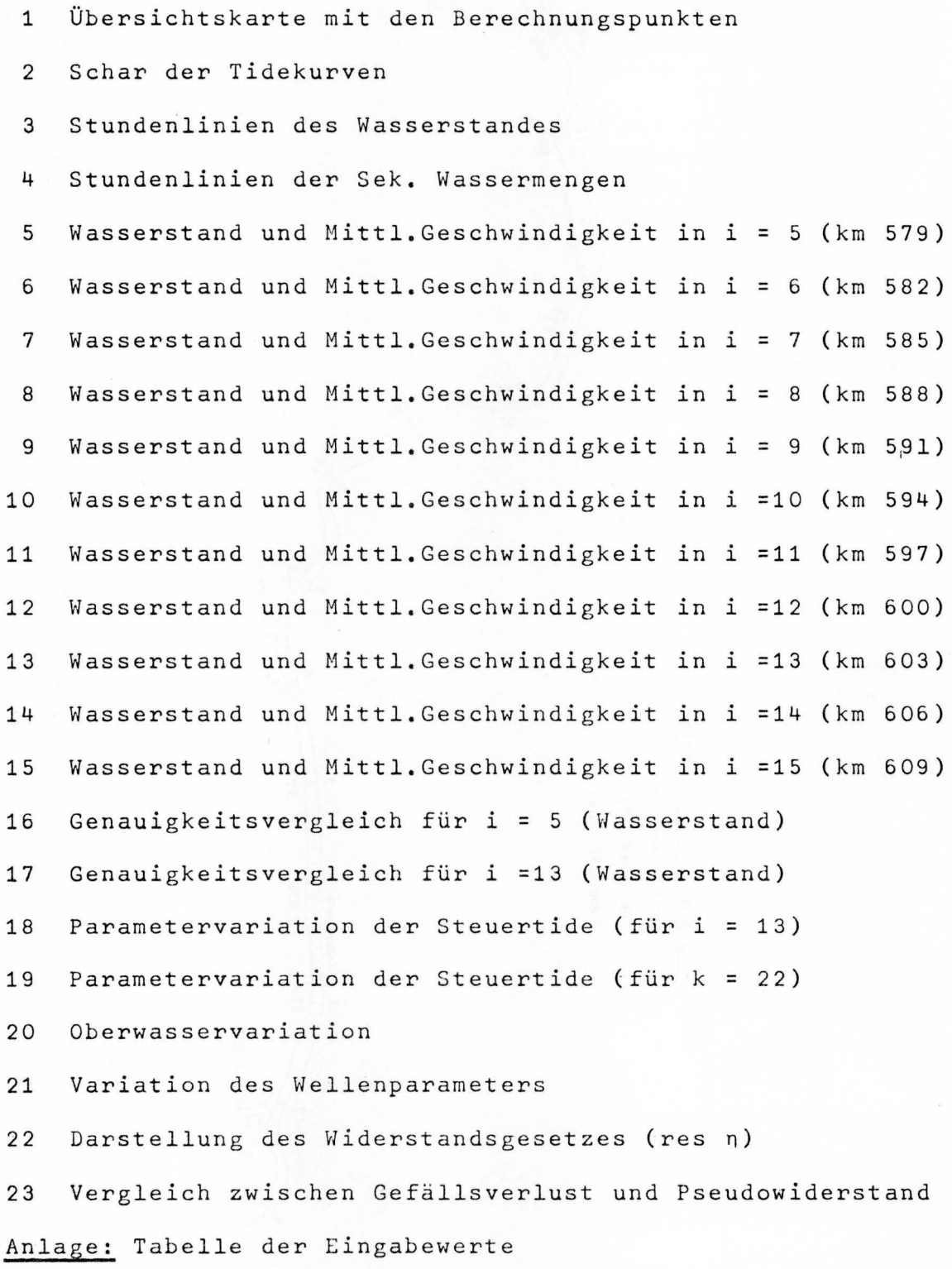

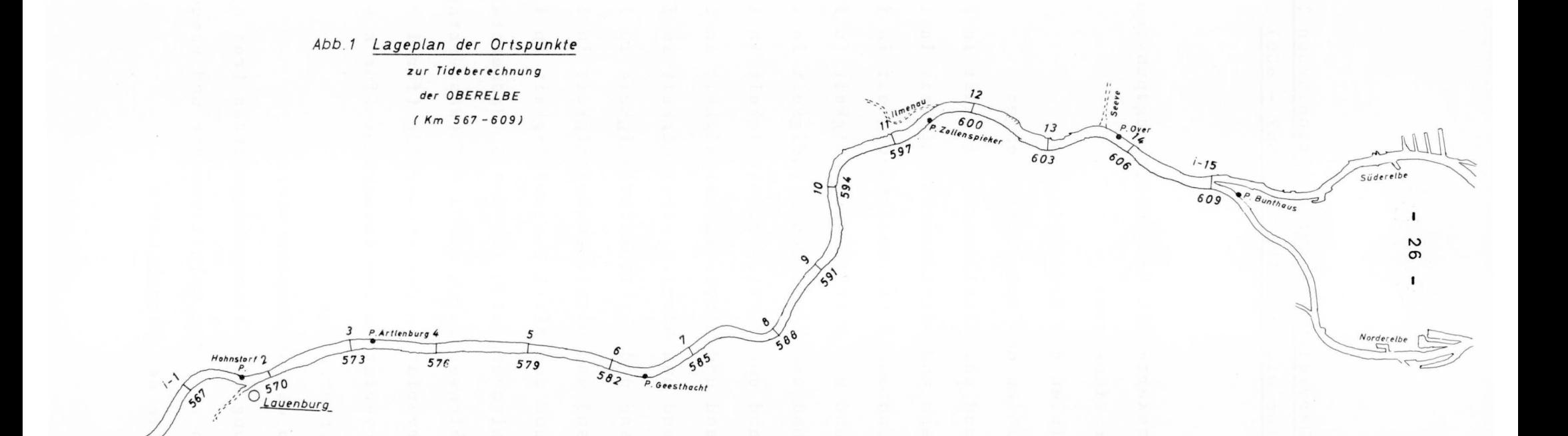

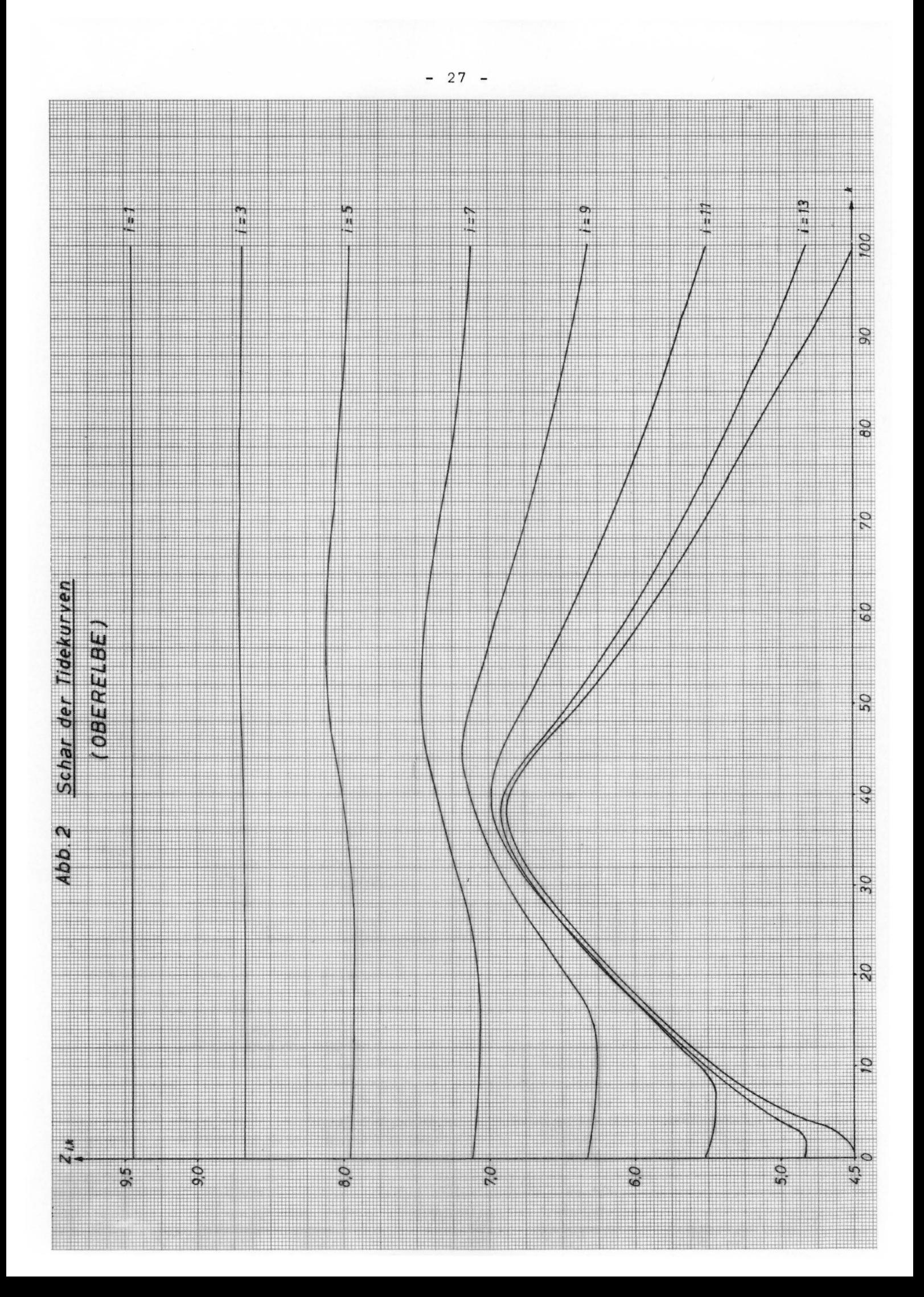

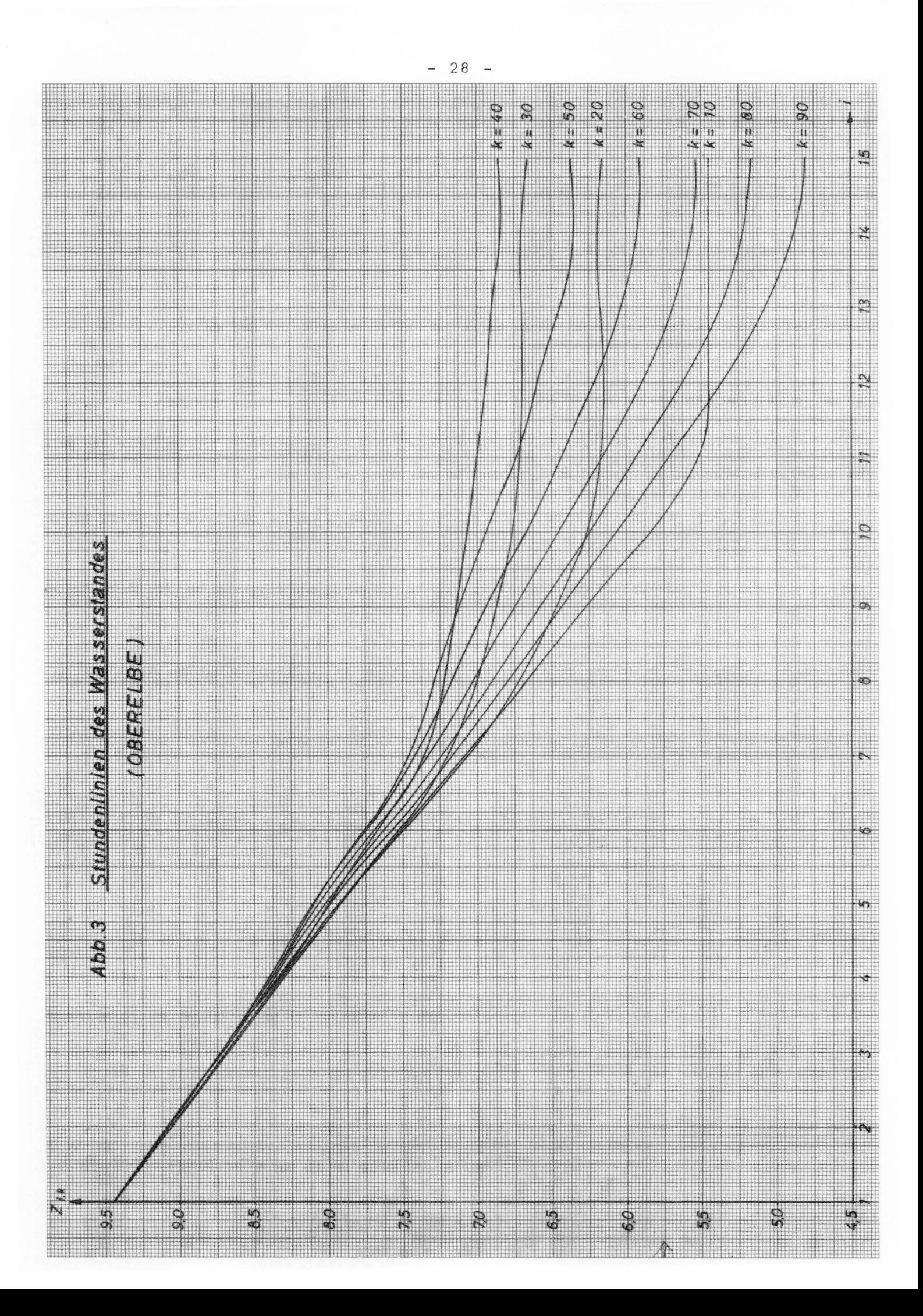

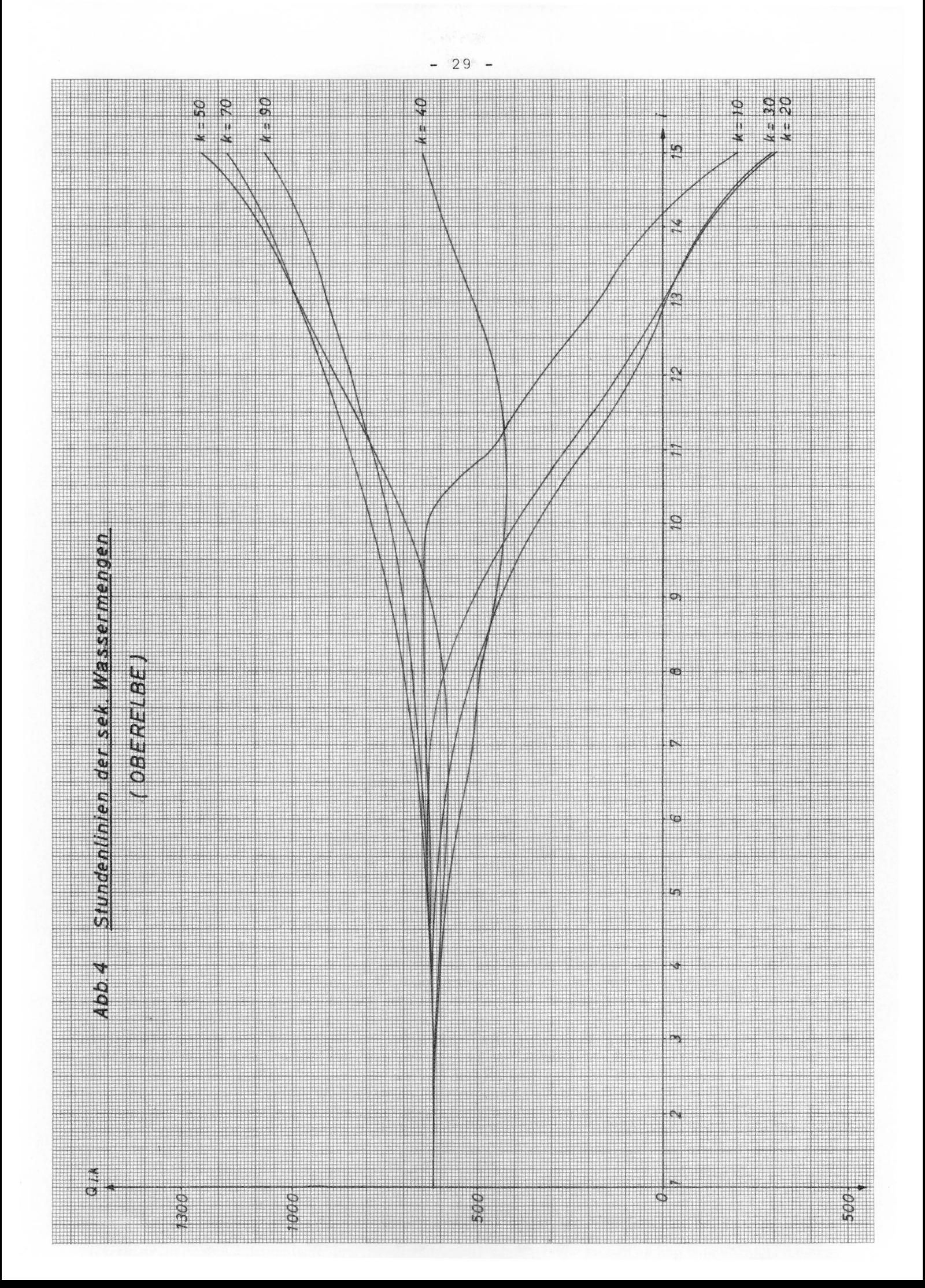

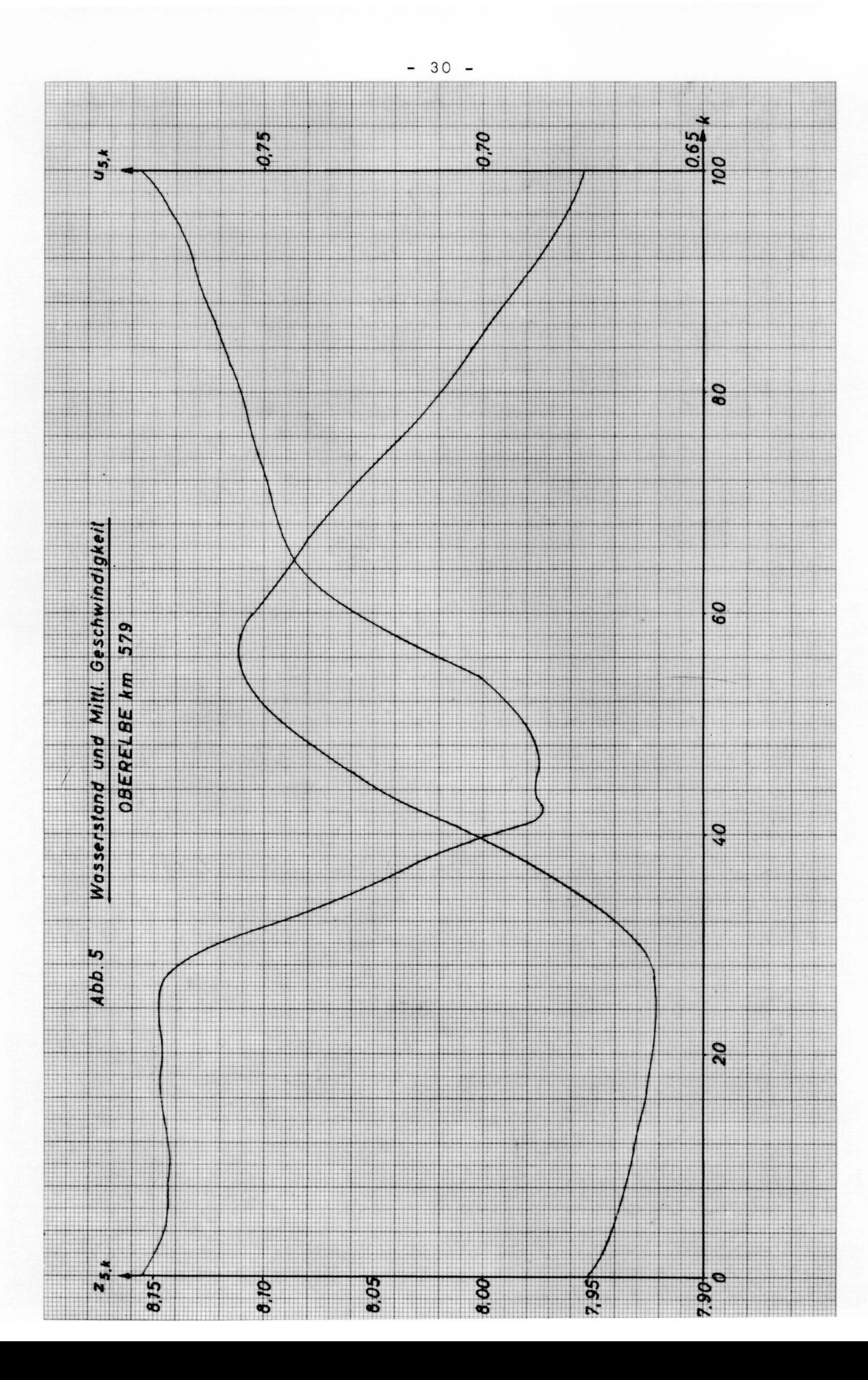

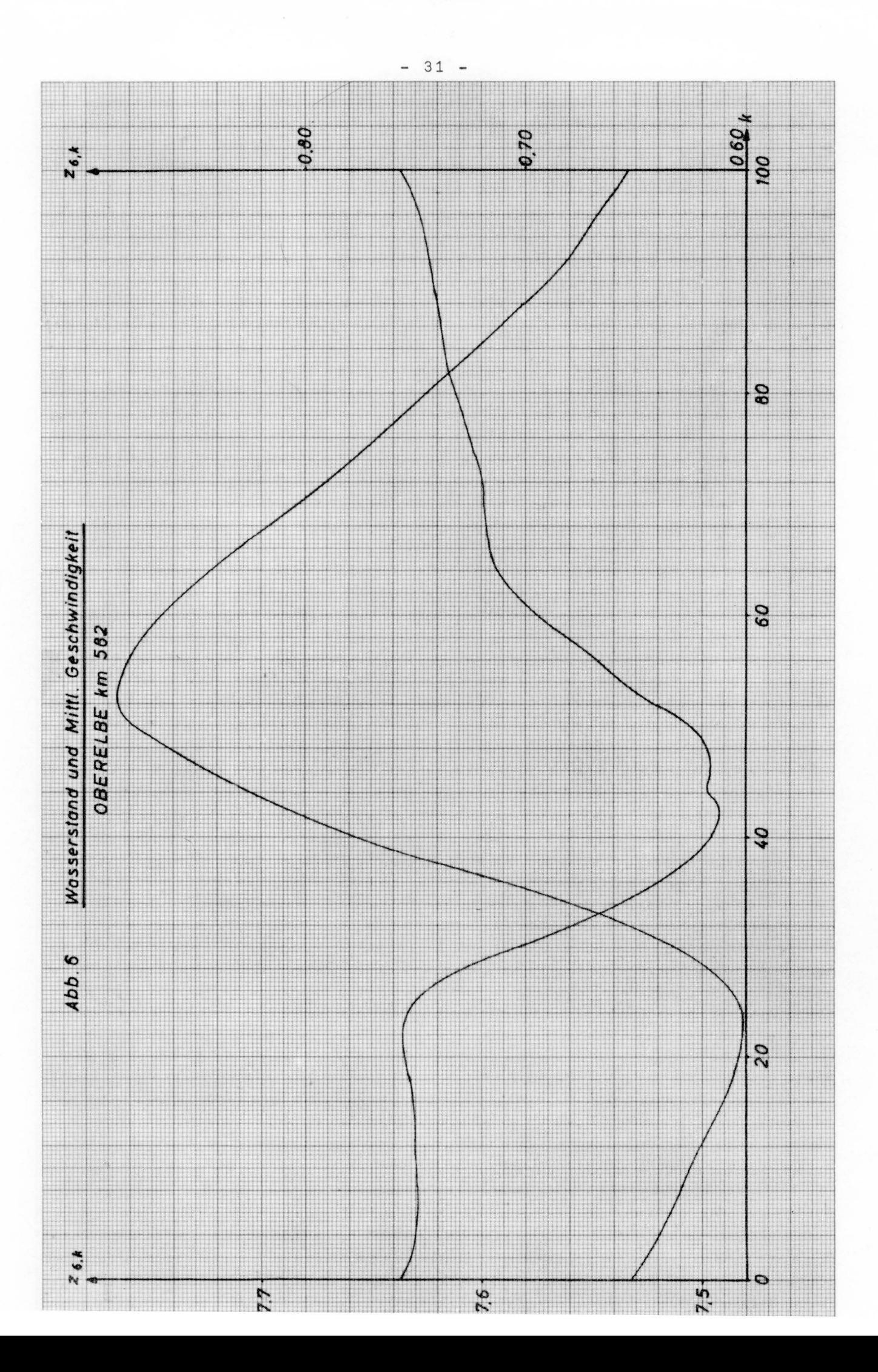

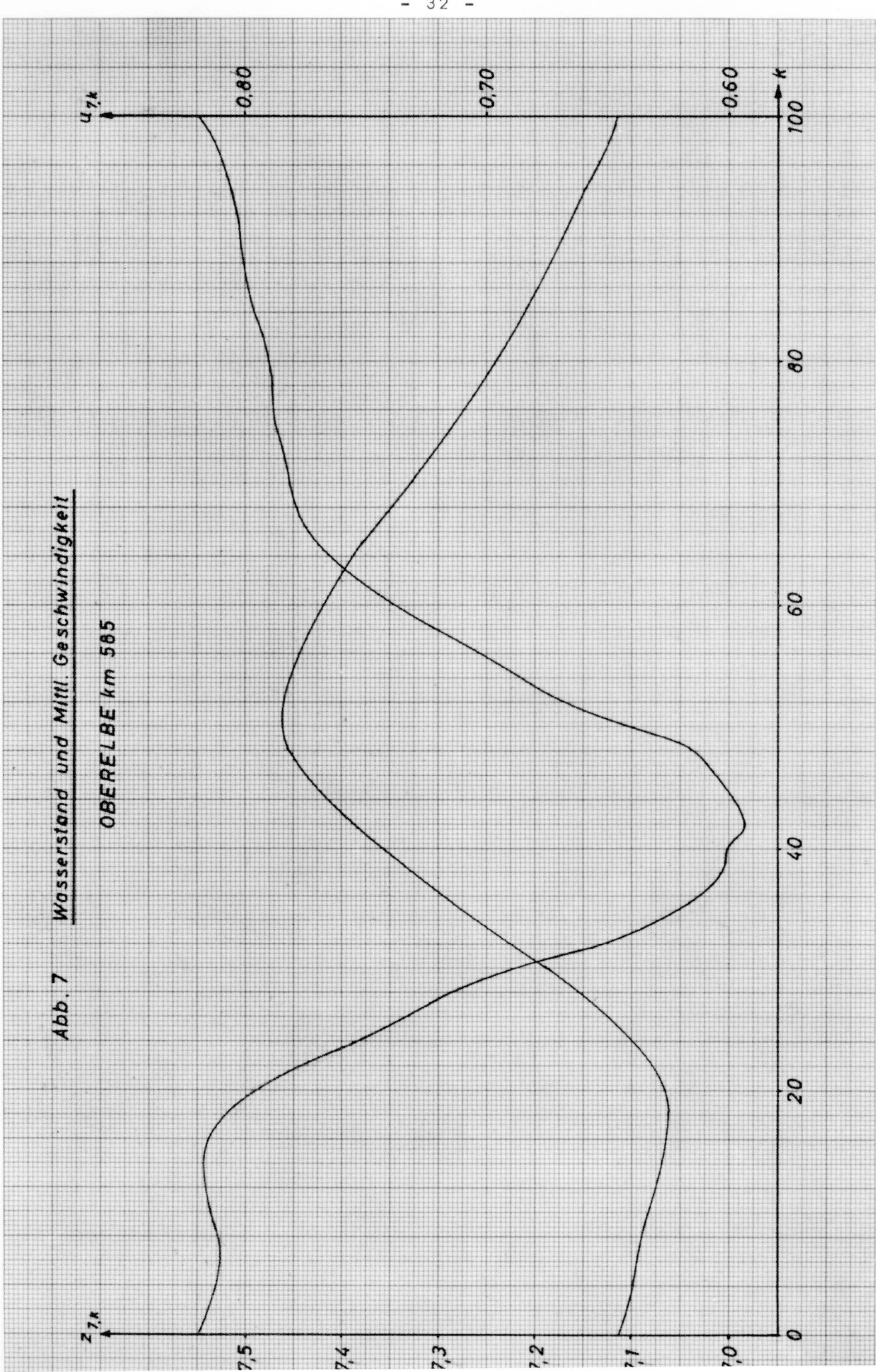

 $32 \overline{a}$ 

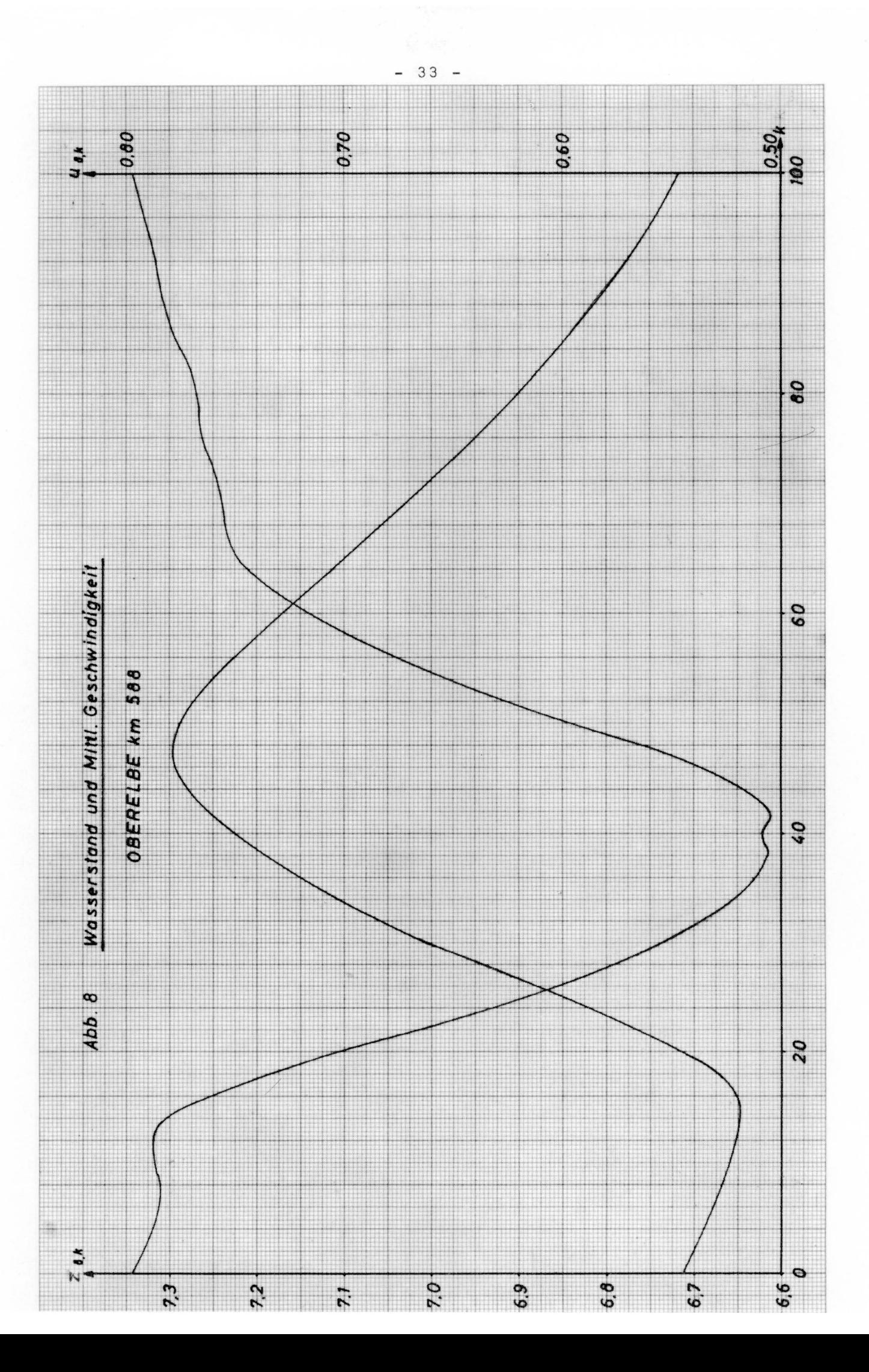

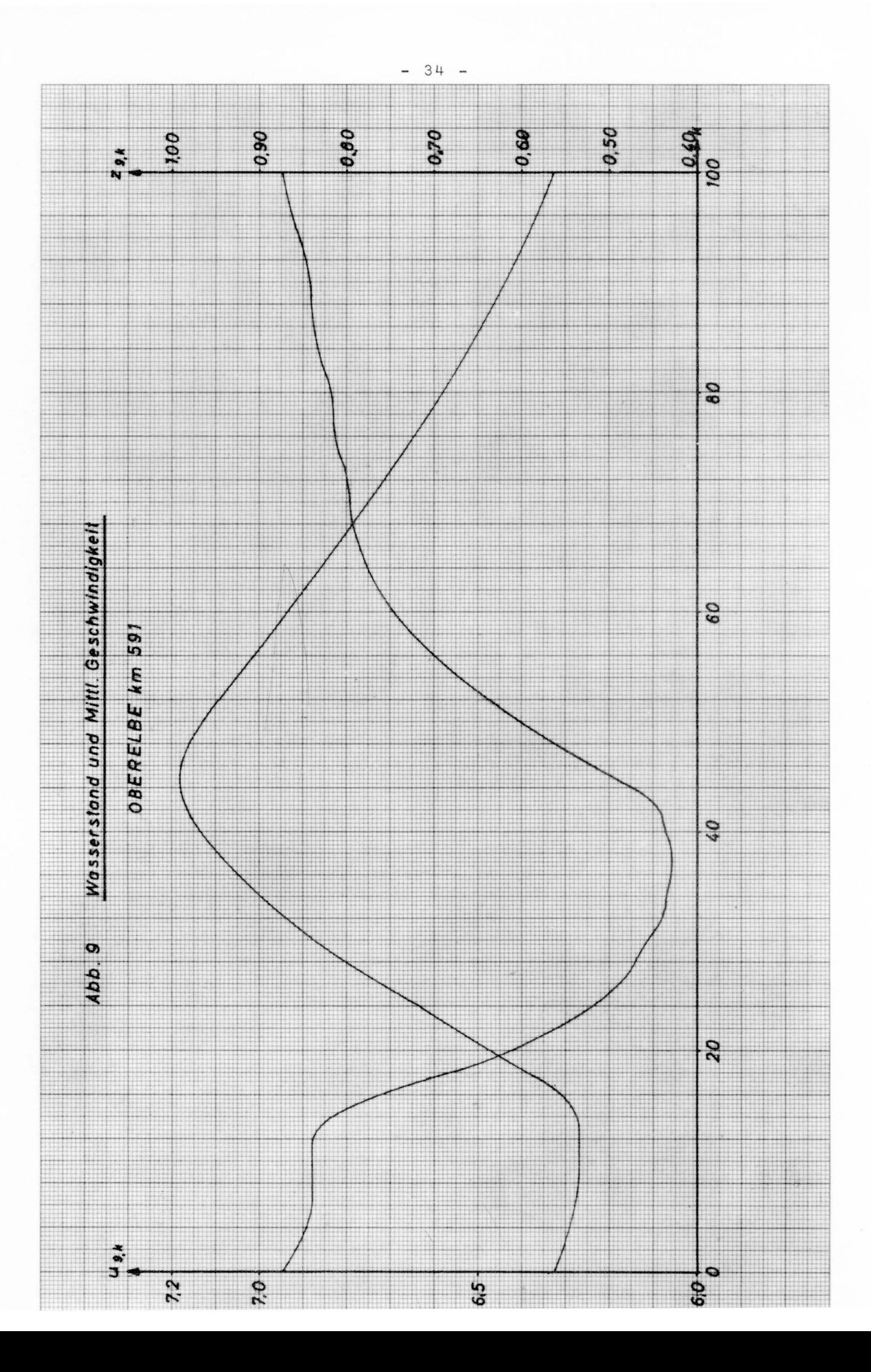

![](_page_35_Figure_0.jpeg)

![](_page_36_Figure_0.jpeg)

![](_page_37_Figure_0.jpeg)

![](_page_38_Figure_0.jpeg)

![](_page_39_Figure_0.jpeg)

![](_page_40_Figure_0.jpeg)

![](_page_41_Figure_0.jpeg)

![](_page_42_Figure_0.jpeg)

![](_page_43_Figure_0.jpeg)

![](_page_44_Figure_0.jpeg)

![](_page_45_Figure_0.jpeg)

 $-45 -$ 

![](_page_46_Figure_0.jpeg)

![](_page_47_Figure_0.jpeg)

 $-47 -$ 

![](_page_48_Figure_0.jpeg)

| Orts-<br>index | Gi    | $A_i$             | $b_i$ | $\widetilde{b_i}$ | cot $\psi_i^R$ | $cot \psi_i^L$ | $\delta_i$ | $\boldsymbol{\chi}_i$ |
|----------------|-------|-------------------|-------|-------------------|----------------|----------------|------------|-----------------------|
| İ              | (km)  | (m <sup>2</sup> ) | (m)   | (m)               |                |                |            |                       |
| $\mathbf{1}$   | 567,0 | 790               | 220   | 220               | 3,0            | 3,0            | 0,01       | 1,00                  |
| 2              | 570,0 | 880               | 272   | 224               | 6, 6           | 4.8            | 0,21       | 1,00                  |
| 3              | 573,0 | 747               | 264   | 214               | 6,0            | 4,5            | 0,03       | 1,00                  |
| 4              | 576.0 | 789               | 308   | 208               | 8,0            | 4,5            | 0,03       | 1,00                  |
| 5              | 579,0 | 819               | 282   | 228               | 4,6            | 3,9            | 0,12       | 1,01                  |
| 6              | 582,0 | 853               | 318   | 240               | 12,0           | 6,0            | 0,15       | 1,02                  |
| 7              | 585,0 | 799               | 294   | 248               | 0,5            | 5,8            | 0,02       | 1,03                  |
| 8              | 588.0 | 837               | 256   | 240               | 1,5            | 4,5            | 0.04       | 1,05                  |
| 9              | 5910  | 790               | 302   | 244               | 2.0            | 3,0            | 0,20       | 1,07                  |
| 10             | 594,0 | 922               | 306   | 246               | 3,5            | 3,4            | 0,03       | 1,10                  |
| 11             | 597,0 | 1016              | 366   | 252               | 4,0            | 4,0            | 0,10       | 1,15                  |
| 12             | 600,0 | 941               | 344   | 264               | 6,4            | 5,2            | 0,02       | 1,23                  |
| 13             | 603,0 | 1018              | 328   | 292               | 2,8            | 3,0            | 0.03       | 1,27                  |
| 14             | 606,0 | 1179              | 300   | 280               | 4.7            | 2,7            | 0,02       | 1,33                  |
| 15             | 609,0 | 1340              | 448   | 448               | 5,1            | 4,4            | 0.02       | 1,37                  |

Eingabedaten der OBERELBE

 $\mathbf{I}$  $\frac{1}{6}$  $\mathbf{I}$ 

![](_page_50_Picture_0.jpeg)